# **Make your artwork print-ready**

**To smoothly transition from the design stage to printing, we have a simple guideline to help you!**

## **1 Set up your file**

 ${\bf format}$  ${\bf format}$  ${\bf format}$  you have chosen and adding  ${\bf 3}$   ${\bf mm}$   ${\bf b}{\bf le}{\bf e}{\bf d}$ . As for the quality,  ${\bf 300}$   ${\bf dpi}$   ${\bf resolution}$  is the We recommend using our templates, but you can also set up your document size according to the standard to ensure crisp and clear prints.

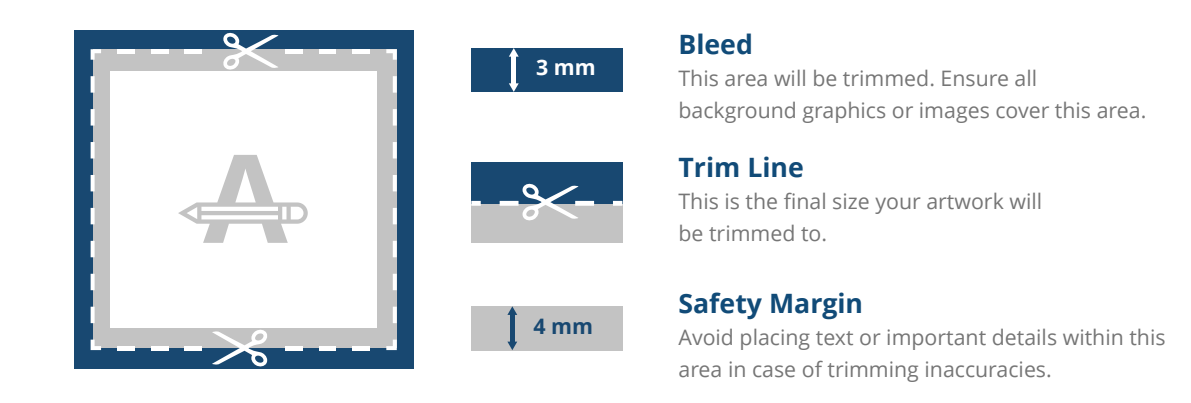

# **2 Is your card folded?**

How is it folded? What's the best for your design? **Note that templates consist of 2 pages**. First page corresponds to the outside of the leaflet and the second page to the inside.

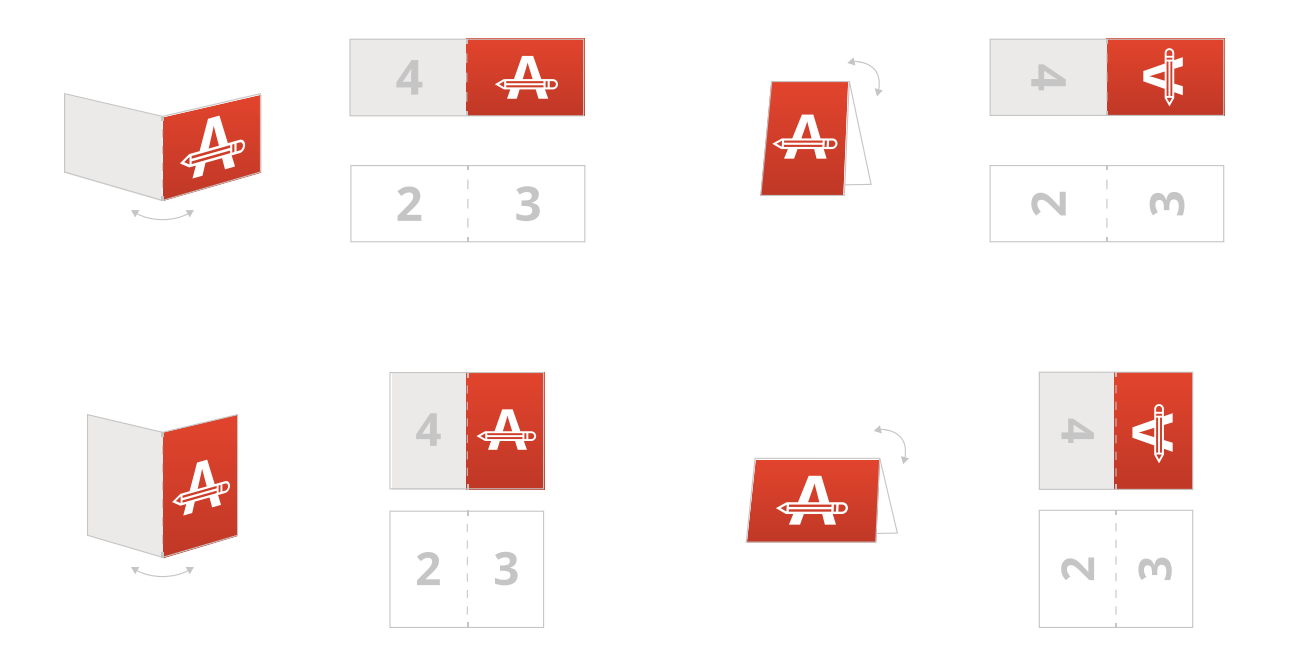

Folded once (lengthwise or widthwise) and is therefore divided equally.

#### **Want to know more?**

Visit our **[helpcenter](https://www.helloprint.co.uk/contact-us)** or **contact** our **[contact](https://www.helloprint.co.uk/new2contactform)** experts for personal advice.

*In case not all specs are matched, we will always manually process, adapt and fix your artwork. You will be able to revise your digital proof before sending it to production.*

# **Make your artwork print-ready**

## **3 Finishing**

**[print technique](https://www.helloprint.co.uk/blog/screen-printing-vs-digital-printing-explained/)** If you choose for and exclusive finishing, **you will need to submit 2 files**. One containing your artwork (single or double sided) and another one with just the elements of your design where the exclusive finishing will be applied. **Please use 100& black colour for the finishing**.

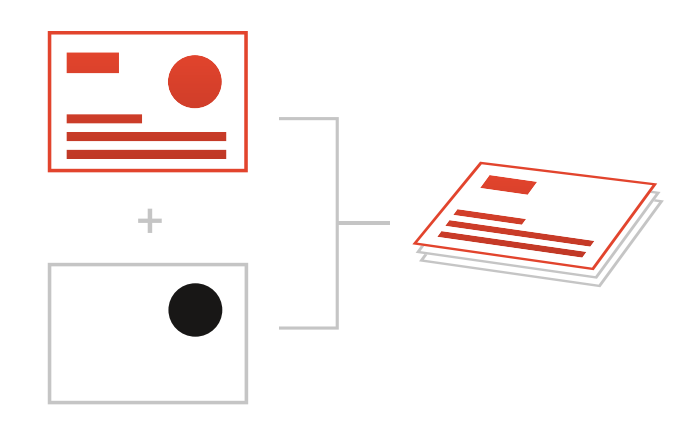

### **4 Extra checks**

There are some checks to tak[e into considerati](https://www.helloprint.co.uk/blog/screen-printing-vs-digital-printing-explained/)on before exporting your artwork:

- **[types of paper](https://www.helloprint.co.uk/blog/paper-types-for-flyers/)** Same colour on different **types of paper** gives a different end result.
- All fonts and objects must be embedded.
- **[overprint](https://www.helloprint.co.uk/blog/what-is-overprint/)** Check your layers for **overprint**.

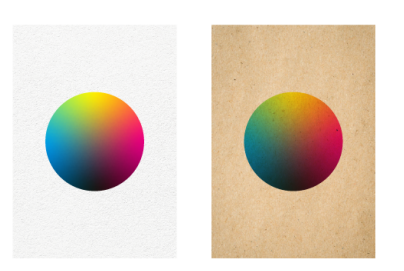

**[vector](https://www.helloprint.co.uk/blog/author-isa-blog-pixels-vector/) file** If you choose a **PMS Card**, your design must be created as a **vector file**. In case you don't have a vector file, we will convert it to vector if the quality is good enough.

We might need to make a conversion to the right Pantone Library, please note that this conversion might cause a slight colour deviation.

Here you can find a recap on the **[most common print mistakes](https://www.helloprint.co.uk/blog/common-print-mistakes-and-how-to-avoid-them/)** and how to avoid them.

### **5 Export to PDF**

**[colour mode](https://www.helloprint.co.uk/blog/colour-differences-rgb-cmyk-pms/)** Export your artwork to PDF format and make sure your document **colour mode** is CMYK.

### **Want to know more?**

Visit our **[helpcenter](https://www.helloprint.co.uk/contact-us)** or **contact** our **[contact](https://www.helloprint.co.uk/new2contactform)** experts for personal advice.

*In case not all specs are matched, we will always manually process, adapt and fix your artwork. You will be able to revise your digital proof before sending it to production.*